# Vyatta Release 2.0

February 2007

Document Part No. A0-0081-10-02

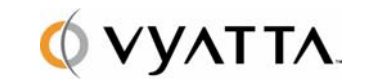

Vyatta Suite 160 One Waters Park Drive San Mateo, CA 94403 vyatta.com

### **Contents**

- [New in This Release](#page-1-0)
- [Behavior Changes](#page-1-1)
- [Upgrade Notes](#page-1-2)
- [Resolved Issues](#page-2-0)
- [Known Issues](#page-3-0)

## <span id="page-1-0"></span>New in This Release

- **IPsec VPN.** This release introduces support for IPsec VPN. This IPsec VPN implementation allows small to large enterprises and enterprise branch offices to deploy a high-performance, robust, integrated routing and security solution for site-to-site secure communications. Vyatta's implementation employs standard cryptographic and hash algorithms and is interoperable with other standards-based IPsec VPN products.
- Bug fixes. A number of issues have been resolved with Release 2.0. A summary list of these is provided in the ["Resolved Issues"](#page-2-0) section, which begins on page [H2.](#page-2-0)

## <span id="page-1-1"></span>Behavior Changes

There are no behavior changes in this release.

## <span id="page-1-2"></span>Upgrade Notes

Release 1.1.2 can be upgraded to Release 2.0 using an ordinary package upgrade.

Release 2.0 configuration files are not compatible with configuration files from Release 1.0.3 and earlier. Therefore, existing configurations from Release 1.0.x must be migrated to the new release. Users are strongly urged to consult the Release 2.0 upgrade procedure available in the Subscription Knowledge Base located on the Vyatta Customer Care Center web site (http://www2.vyatta.com/support) for instructions on how to most easily migrate existing Release 1.0.x configurations to Release 2.0.

## <span id="page-2-0"></span>Resolved Issues

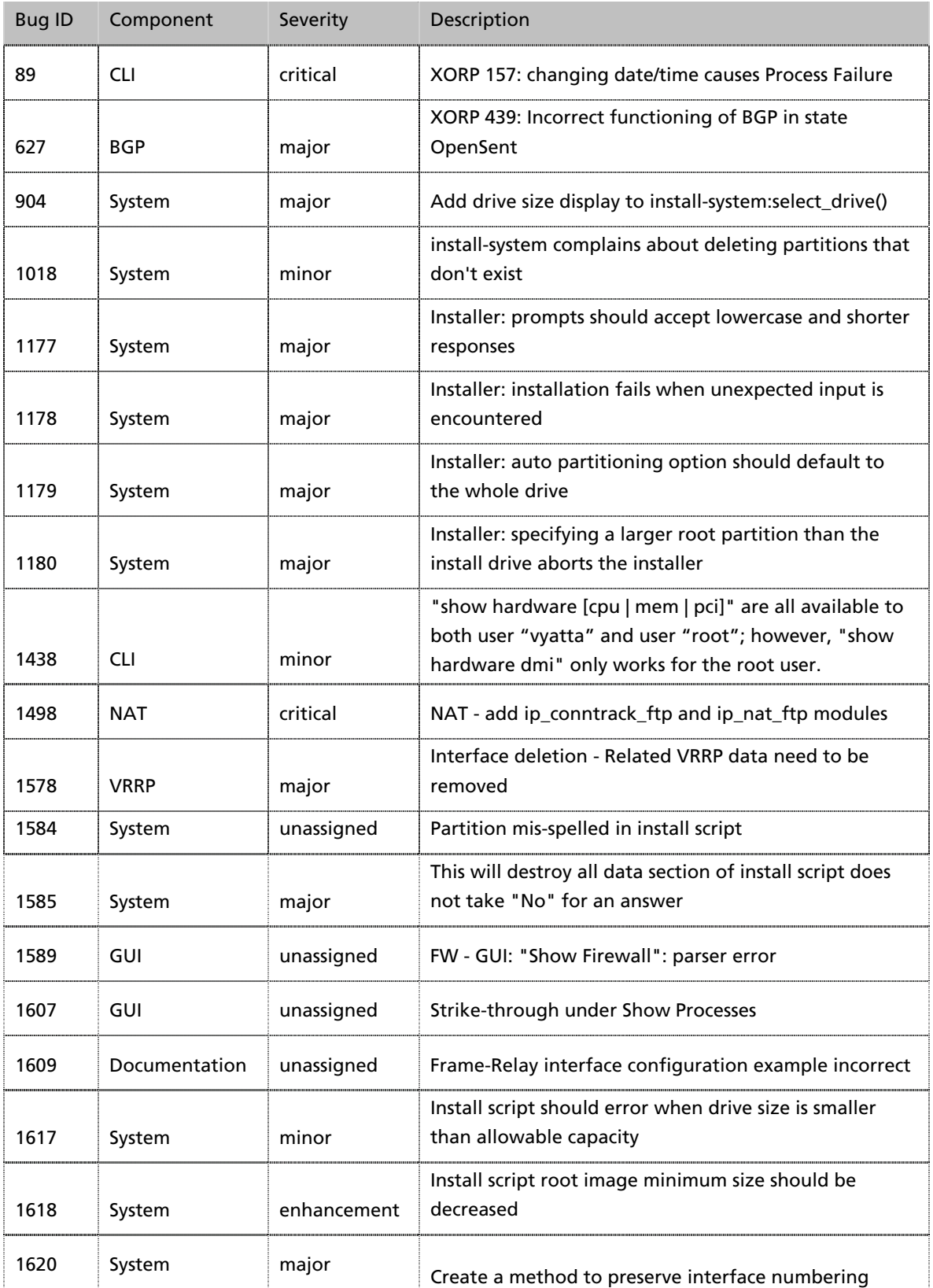

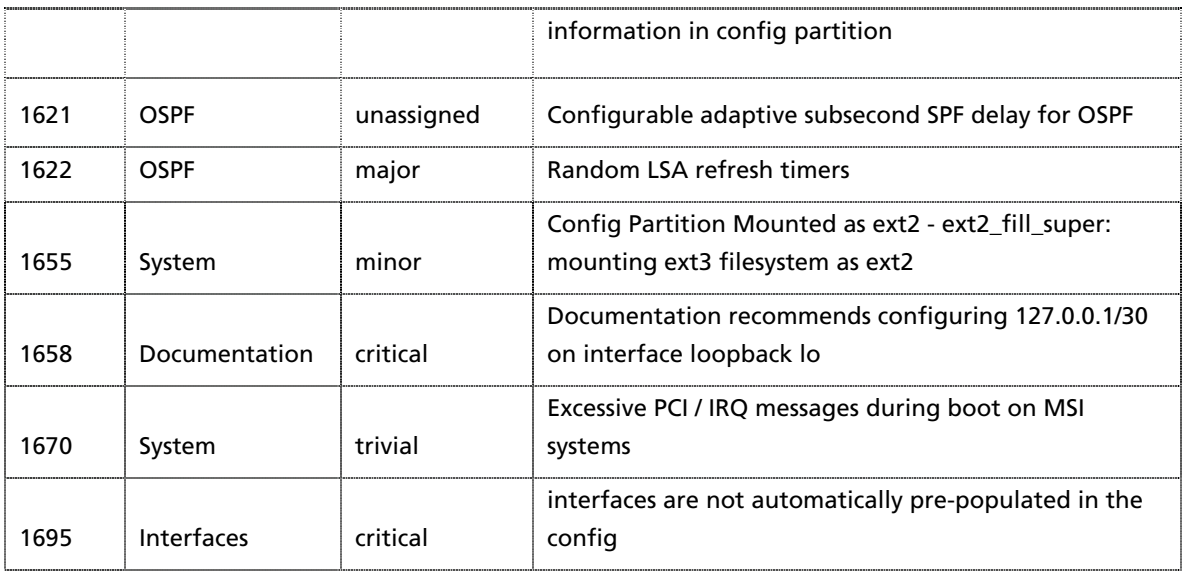

## <span id="page-3-0"></span>Known Issues

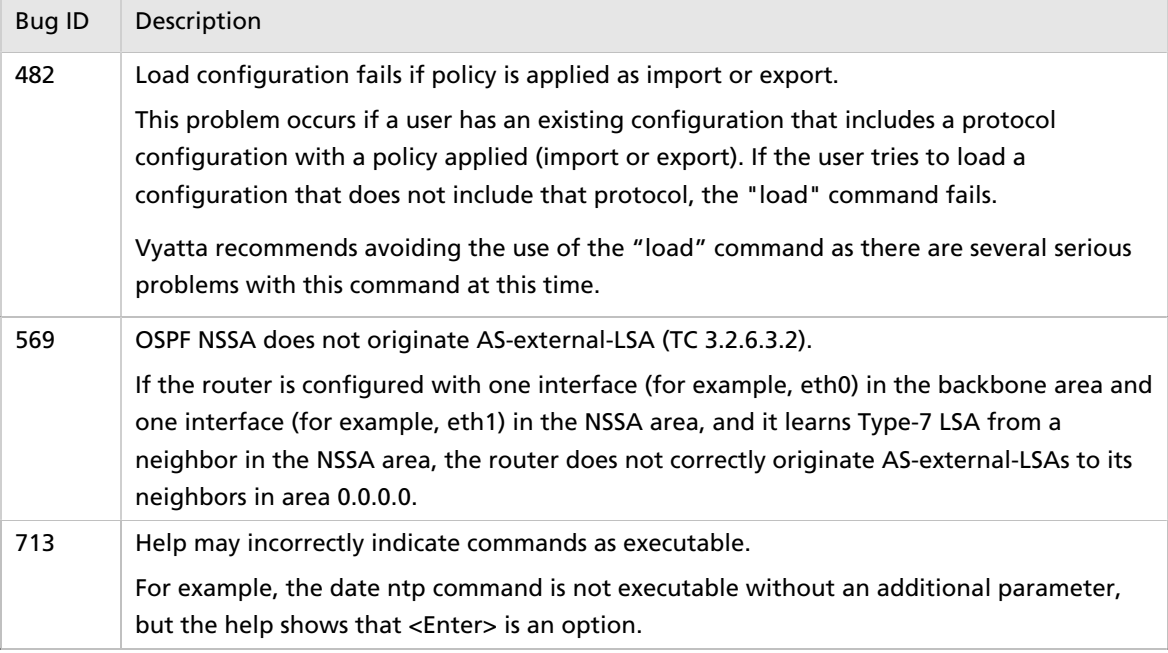

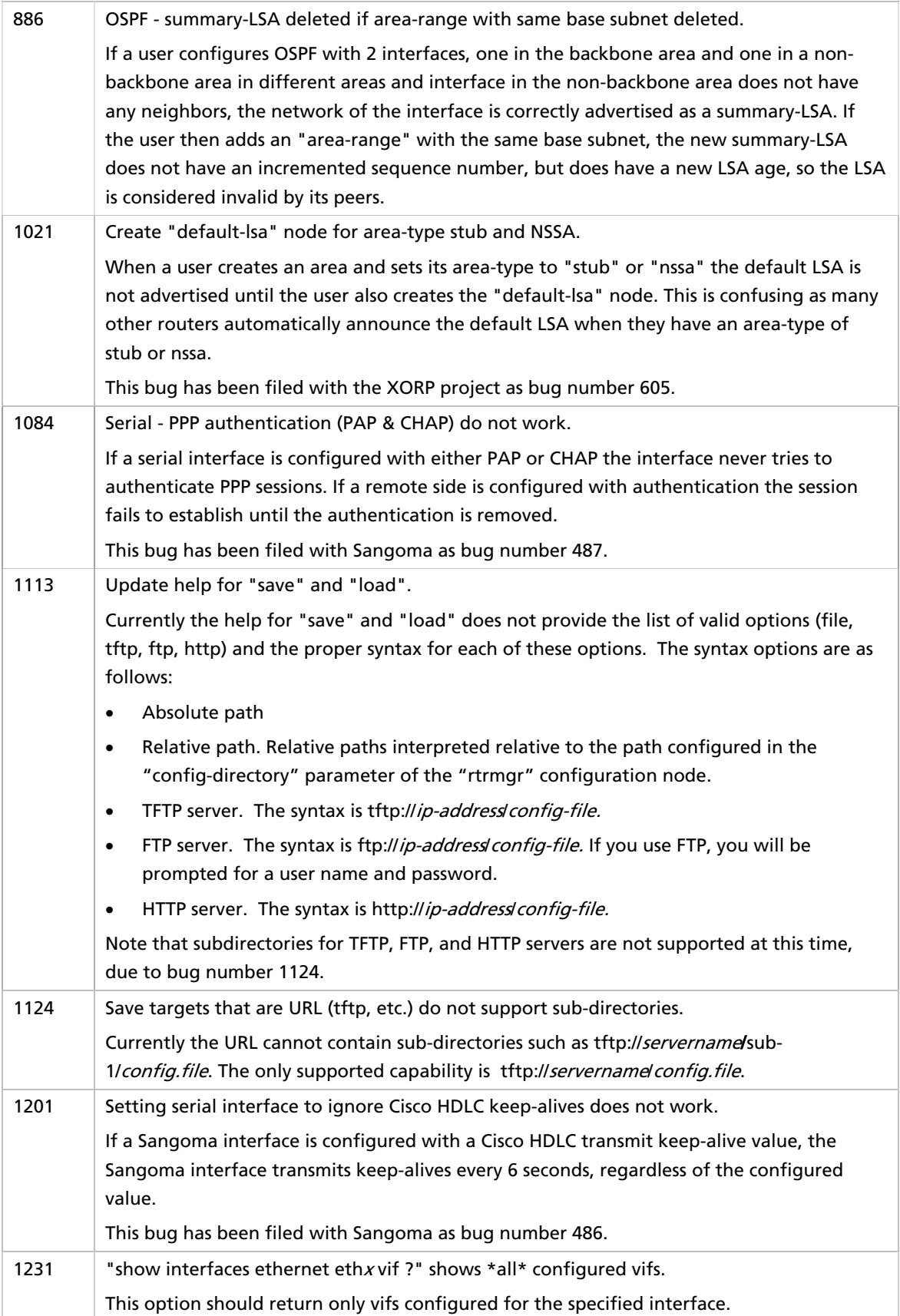

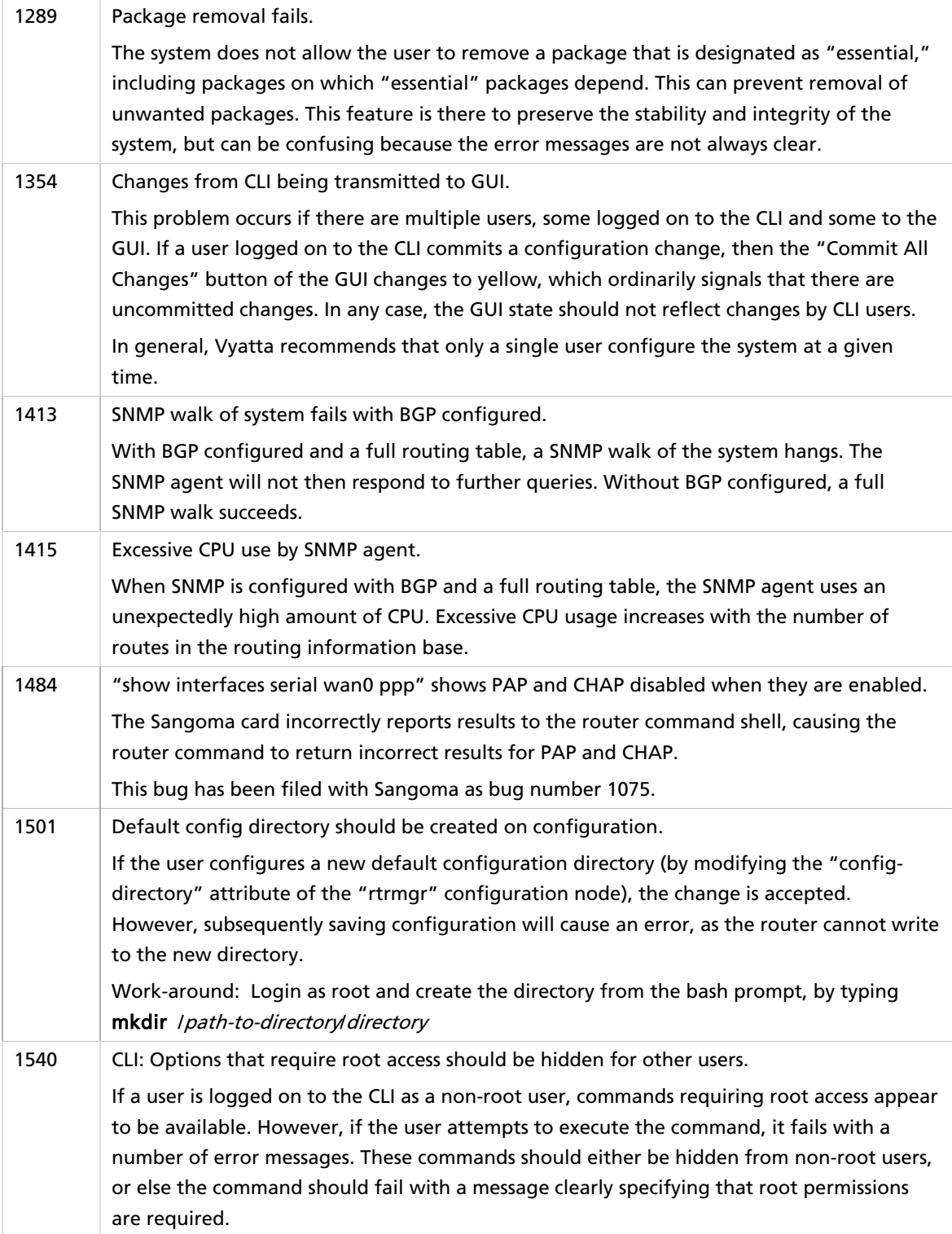

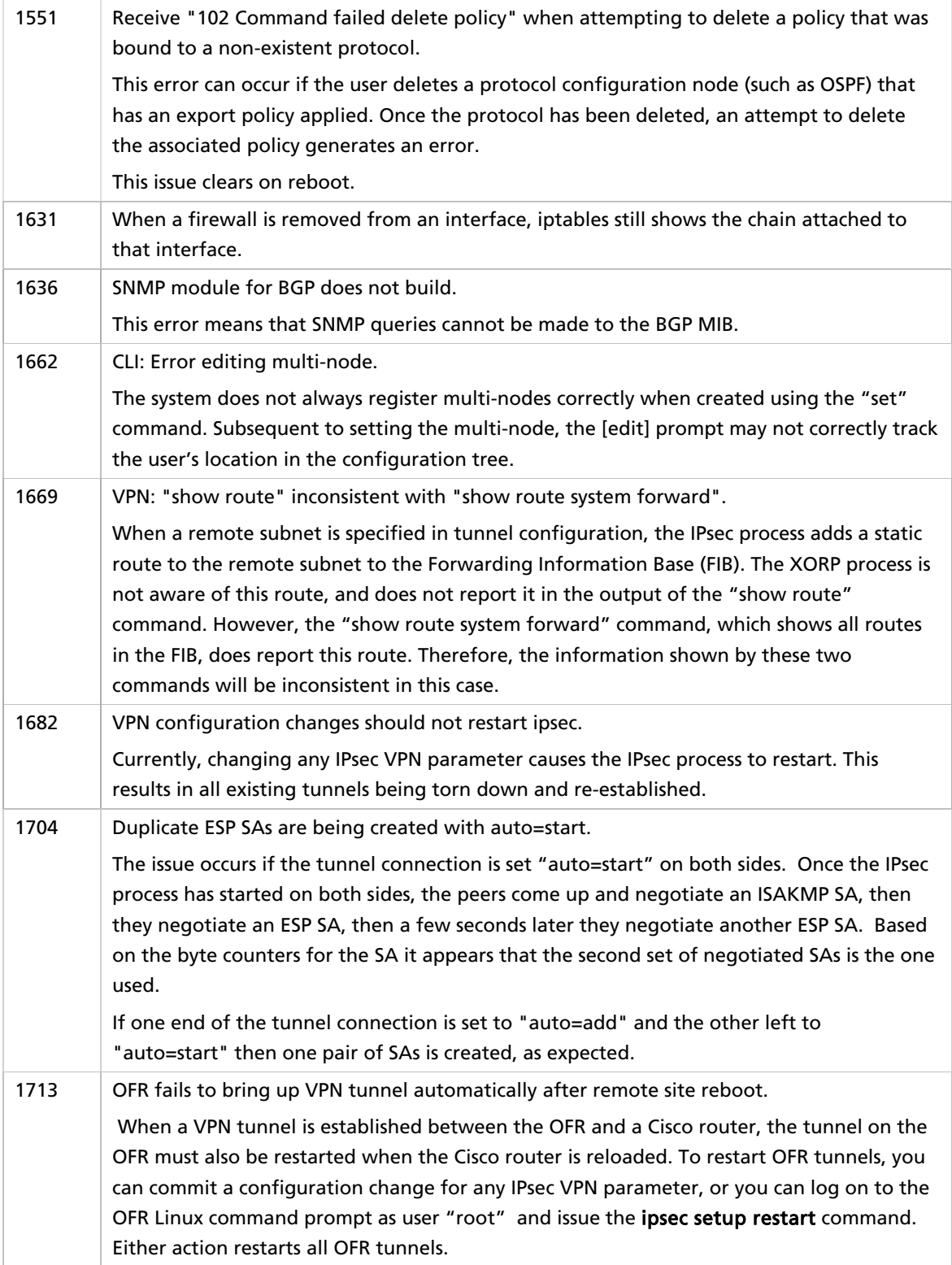

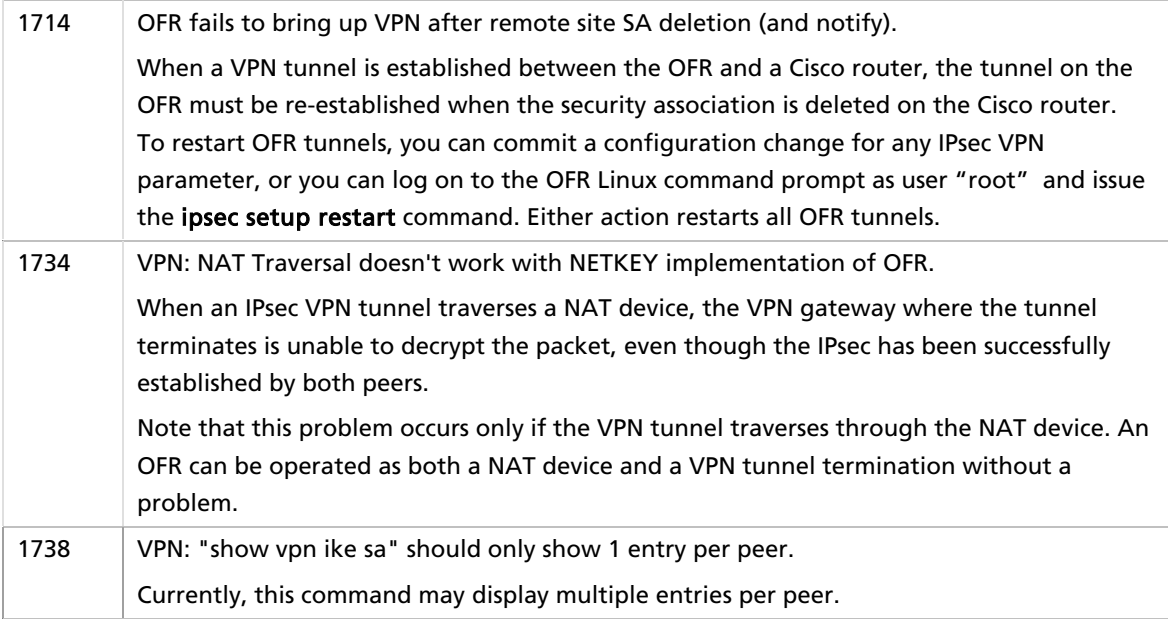